# Correction Baccalauréat Pondichéry 2013 Série ES Obligatoire

### **Exercice 1 : QCM**

1/ Trouvons de quelle fonction  $F(x) = e^{-x^2}$  est une primitive :

On nous dit que  $F(x)$  est une primitive de  $f(x)$ , donc pour obtenir l'expression de  $f(x)$  il faut dériver  $F(x)$ .

#### **Rappel : Dérivation et intégration**

L'intégration est l'opération inverse de la dérivation.

Ce schéma explique simplement les relations qui unissent f et f' d'une part ainsi que f et F d'autre part.

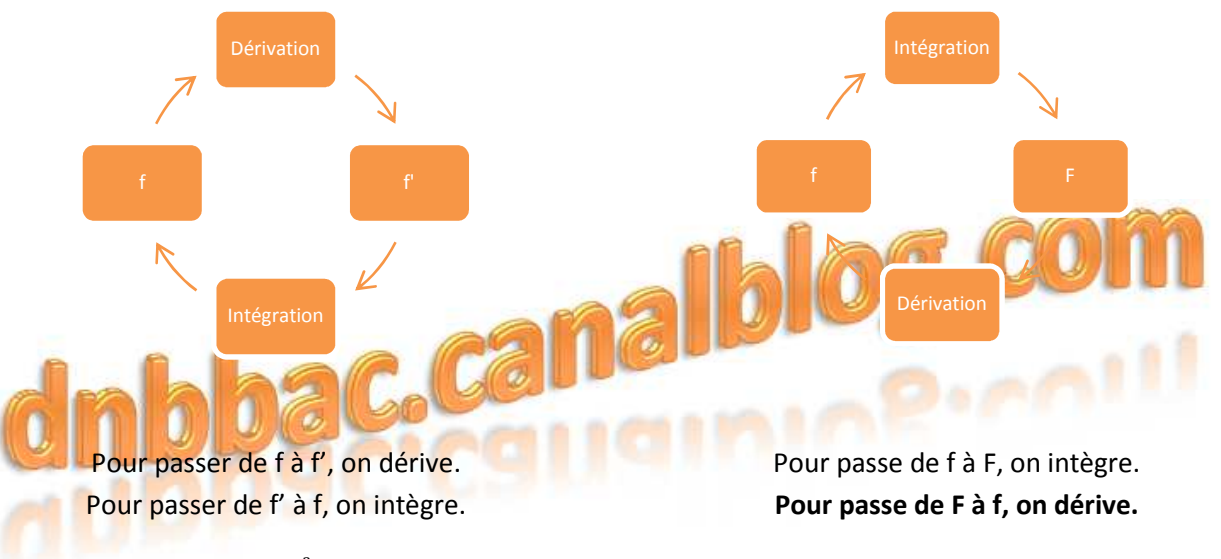

Dérivons donc  $F(x) = e^{-x^2}$ 

Je pose  $u(x) = -x^2$ . J'ai donc  $u'(x) = -2x$ 

J'obtiens donc  $F'(x) = f(x) = u' \times e^u = -2x \times e^{-x^2}$ **→ Réponse b** 

 **fonctions c'est aller de gauche à droite, (avec la dérivée de ) Rappel : Fonctions composées : Dériver des fonctions contenant d'autres** 

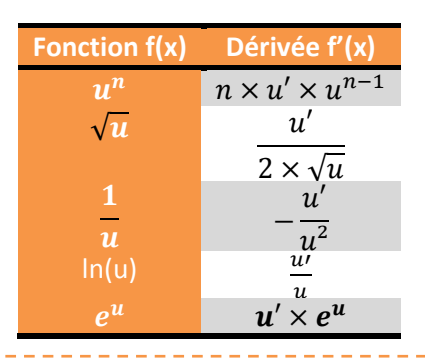

### **Rappel : Dériver des fonctions de base, c'est aller de gauche à droite :**

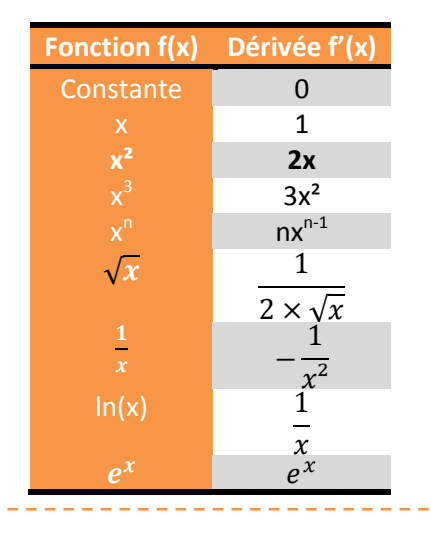

2/ Résolvons l'équation  $h(x) = (7x - 23)e^x = 0$ :

On sait que  $e^x$  est toujours positif. Il faut donc résoudre

l'équation 7x – 23 = 0. On a donc 7x = 23 d'où  $x = \frac{23}{7}$  $\frac{3}{7} \approx 3,29 \neq 2,71.$ 

On en déduit que  $h(x) = 0$  admet une solution sur  $[0; +\infty[: x = \frac{23}{7})]$  $\frac{25}{7}$ 

#### **→ Réponse b**

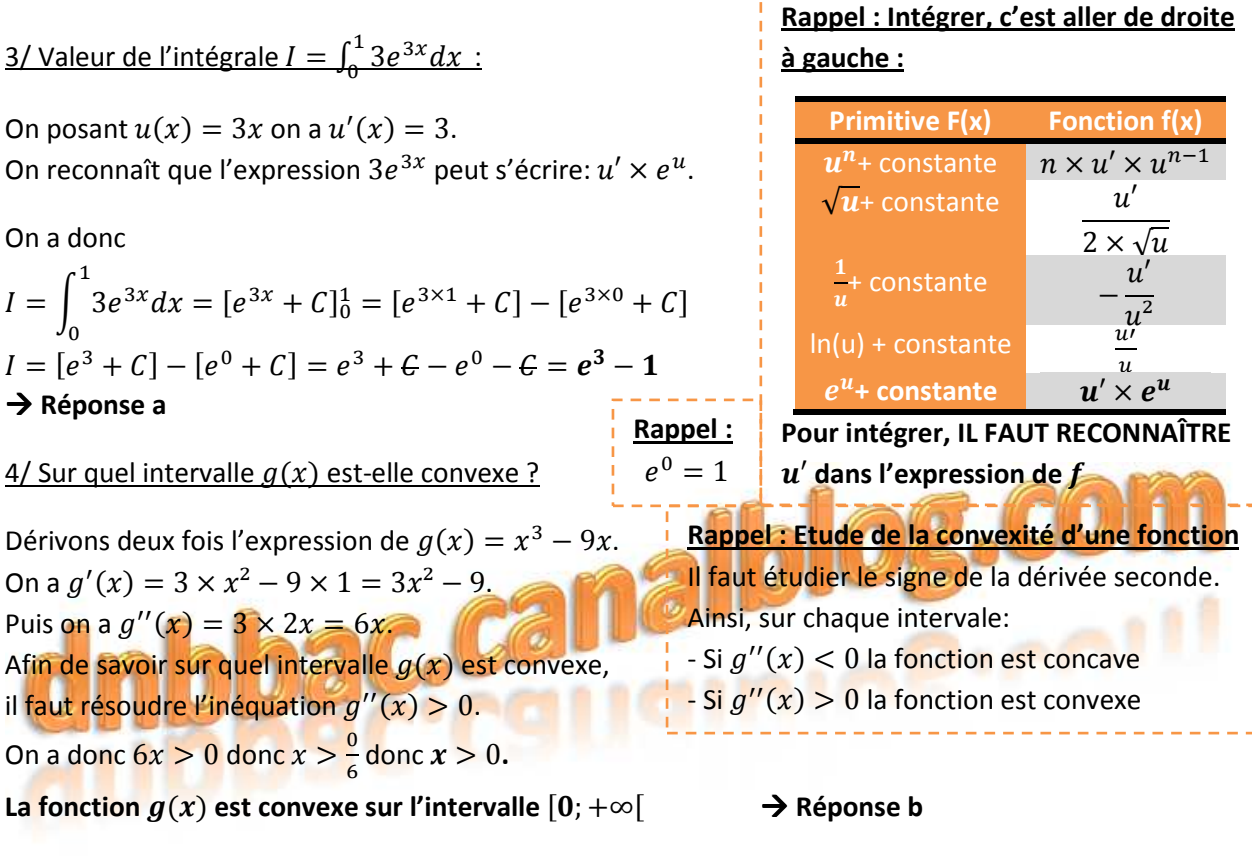

### **Exercice 2 : Probabilités**

1/ Construisons l'arbre pondéré décrivant la situation :

L'étude s'intéresse à événements :

- Le fait de vouloir ou non une pause plus longue le midi (événements L et  $\overline{L}$ )
- Le fait de vouloir ou non une répartition des cours plus étalée sur l'année (événements  $C$  et  $\overline{C}$ )

#### Il est donc possible de réaliser l'arbre suivant :

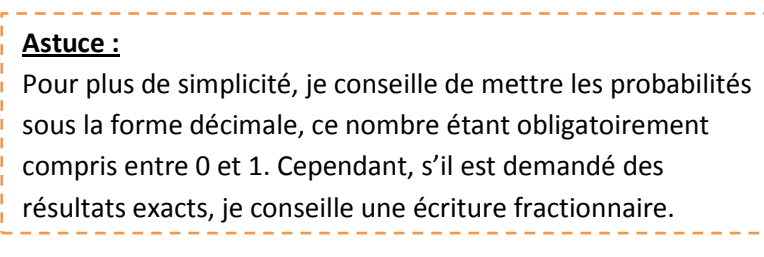

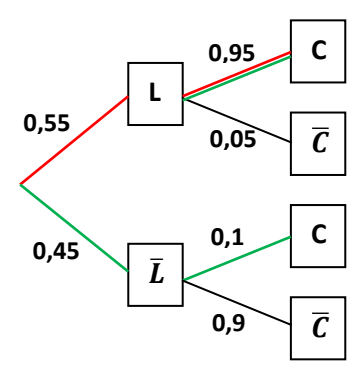

#### 2/ Calculons la probabilité de l'événement  $L \cap C$  (en rouge sur l'arbre):

La probabilité de l'événement est  $p(L \cap C)$  :  $p(L \cap C) = p(L) \times p_L(C) = 0,55 \times 0,95 = 0,5225$ 

 $D'$ où  $p(L \cap C) = 0$ , 5225, soient 52, 25%.

### $3/$  Calculons  $p(C)$  :

La probabilité qu'un élève déclare être favorable à une répartition des cours plus étalée sur l'année est possible selon deux « chemins » (en vert sur l'arbre) : - L'élève est favorable à une pause plus longue le midi et aussi à une répartition des cours plus étalée sur l'année (événement  $L \cap C$ ) - L'élève est n'est pas favorable à une pause plus longue le midi et est favorable à une répartition des cours plus étalée sur l'année (événement  $\overline{L} \cap C$ )

On en déduit que :

 $p(C) = p(L \cap C) + p(\overline{L} \cap C) = p(L) \times p_L(C) + p(\overline{L}) \times p_{\overline{L}}(C)$  $p(\mathcal{C}) = 0, 55 \times 0, 95 + 0, 45 \times 0, 1 = 0, 5225 + 0, 045 = 0, 5675$ , soient 56, 75%. La probabilité de l'événement C est donc bien de 0, 5675.

$$
Part definition, on a (on vient de calculator p(C))
$$
\n
$$
p_c(I) = \frac{p(C \cap L)}{p(L \cap C)} = \frac{0.55 \times 0.95}{0.55 \times 0.95} \approx 0.9207
$$

5/ a/ Précisons les paramètres de cette loi binomiale :

On s'intéresse ici aux élèves qui sont favorables à une répartition des cours plus étalée sur l'année scolaire. On a donc  $p = p(C) = 0,5675$ . De plus, on interroge 4 élèves. On a donc  $n = 4$ . **Cette loi binomiale est donc définie par les paramètres**  $p = 0,5675$  et  $n = 4$ .

5/b/ Calculons la probabilité qu'aucun élève interrogé sur 4 y soit favorable :

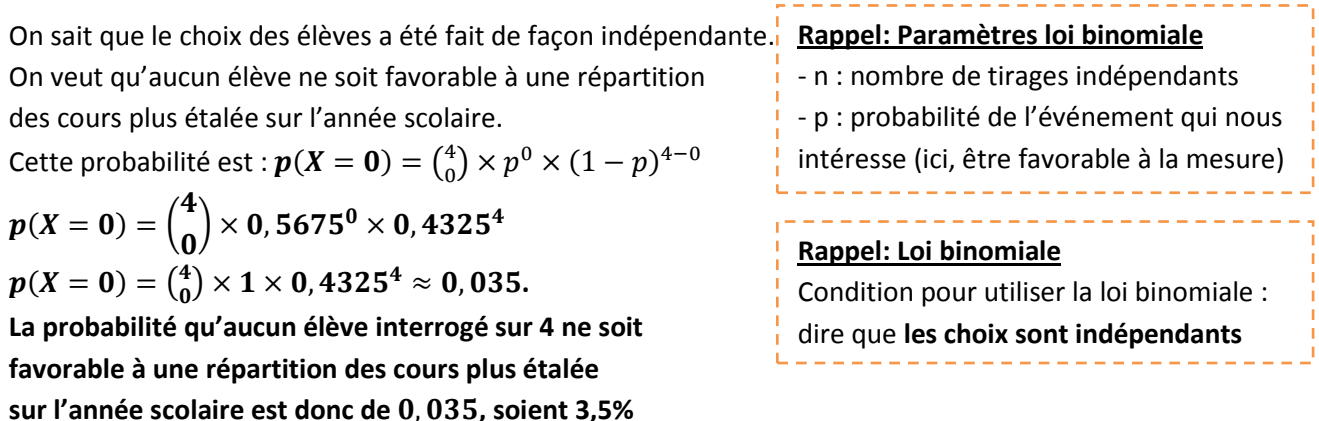

**Rappel : Probabilités d'un « chemin »** La probabilité de chaque « chemin » est le produit de chaque branche utilisée.

### **Rappel :**

**Probabilités totales** Pour trouver la probabilité totale d'un événement, on fait la somme des probabilités des

« chemins » qui nous intéressent.

**Rappel : Probabilités conditionnelles** On s'intéresse ici à la probabilité d'un événement sachant qu'un autre a eu lieu. Par exemple, si on sait que l'événement A eu lieu et qu'on cherche la probabilité de B sachant A, alors on a :  $p_A(B) = \frac{p(A \cap B)}{p(A)} = \frac{p(B \cap A)}{p(A)}$  $p(A)$  $p(A)$ 

4/ Calculons la probabilité de l'événement L Sachant que l'événement C est réalisé

 $p_c$  $\mathcal{L}(L) = \frac{1}{\mathcal{L}(L)} \mathcal{L}(L) = \frac{1}{\mathcal{L}(L)} \mathcal{L}(L) = \frac{1}{\mathcal{L}(L)} \mathcal{L}(L) = \frac{1}{\mathcal{L}(L)} \mathcal{L}(L) = \frac{1}{\mathcal{L}(L)} \mathcal{L}(L) = \frac{1}{\mathcal{L}(L)} \mathcal{L}(L) = \frac{1}{\mathcal{L}(L)} \mathcal{L}(L) = \frac{1}{\mathcal{L}(L)} \mathcal{L}(L) = \frac{1}{\mathcal{L}(L)} \mathcal{L}(L) = \frac{1}{\mathcal{L}(L)}$ 

**La probabilité que les élèves soient favorables à une pause plus longue le midi sachant qu'il sont favorables à une**  répartition des cours plus étalée sur l'année est donc de 0,9207.

#### 5/c/ Calculons la probabilité qu'exactement deux élèves sur quatre y soient favorables :

De même qu'à la question précédente, on a :

 $p(X = 2) = {4 \choose 2}$  $\binom{4}{2}$  ×  $p^2$  ×  $(1-p)^{4-2}$  =  $\binom{4}{2}$  $T_2^4$   $\times$  0, 5675<sup>2</sup>  $\times$  0, 4325<sup>2</sup>  $\approx$  0, 3615. **La probabilité qu'exactement deux élèves interrogés sur 4 soient favorables à une répartition des cours plus étalée sur l'année scolaire est donc de** \*, /MH**, soient** /M, H **%.** 

#### **Astuce: Exposant sur les probabilités**

Pour se souvenir des coefficients présents sur les probabilités de chaque événement, on peut voir que la somme des exposants est le nombre de tirages réalisés (ici, on avait 4 tirages, et  $2 + 2 = 4$ ). De plus, si deux élèves sont favorables à une répartition des cours plus étalée sur l'année, on met l'exposant 2 sur la probabilité des élèves favorables à cette mesure (0,5675) alors que l'autre exposant 2 va sur la probabilité des élèves qui n'y sont pas favorables (0,4325).

#### **Info matériel : Loi binomiale**

**La calculatrice donne le résultat directement, mais il faut s'entraîner**

- Casio (Graph 35+): http://math.univ-lyon1.fr/irem/IMG/pdf/190\_graph35plus.pdf
- Texas Instruments (TI 82) : http://math.univ-lyon1.fr/irem/IMG/pdf/190\_ti82stats.fr.pdf

#### **Exercice 3 : Suites et algorithme**

#### 1/ Calculons  $G_1$  et $G_2$  :

**Rappel: Calculer une augmentation ou une réduction de**  $t\%$ **:** 

Pour connaître le nouveau montant (ou prix) on applique la relation :

 $\emph{Nouveau montant} = \emph{Ancien montant} \times \emph{Coefficient}$  (d'augementation ou de réduction)

Pour une **augmentation** de  $t\%$ , le coefficient d'augmentation est égal à : $\left(1 + \frac{t}{100}\right)$ .

Pour une **réduction** de  $t\%$ , le coefficient de réduction est égal à : $\left(1-\frac{t}{100}\right)$ .

Au 1<sup>er</sup> janvier 2001, l'épargne de ce client est de  $C_1 = C_{0\times}\left(1 + \frac{2.5}{100}\right) = 3000 \times 1,025 = 3075$ €. Au 1<sup>er</sup> janvier 2002, l'épargne de ce client est de  $C_2 = C_{1\times}\left(1+\frac{2.5}{100}\right) = 3075 \times 1,025 = 3151,88€$ . L'épargne de ce client est successivement de 3075€ en 2001 puis de 3151, 88€ en 2002, montants **arrondis au centime près.**

#### **Attention : Arrondi**

Il est demandé d'arrondir au centime d'euro !

### 2/ Retrouvons la relation  $C_n = 3000 \times 1{,}025^n$  :

On vient de voir que :

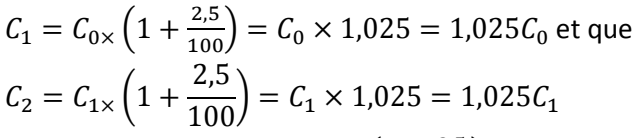

Une suite géométrique est définie de deux façons : (avec  $q$  la raison de la suite et  $C_0$  le premier terme de la suite) :

- De terme à terme (par récurrence) :  $C_{n+1}$  en

**Rappel : Suite géométrique**

- fonction de  $C_n$  grâce à la relation  $C_{n+1} = q \times C_n$
- Directement grâce à la relation :  $\bm{\mathcal{C}_n} = \bm{\mathcal{C}_0} \times \bm{q^n}$

On en déduit que  $C_{n+1} = C_{n \times} \left( 1 + \frac{2.5}{100} \right) = C_n \times 1.025 = 1.025 C_n = q \times C_n$ . On reconnaît la forme d'une suite géométrique de premier terme  $C_0 = 3000$  et de raison  $q = 1,025$ . On peut donc en déduire la relation suivante :  ${\cal C}_n = {\cal C}_0 \times q^n = 3000 \times 1,025^n.$ 

 $3/a$ / Recopions le tableau donné avec  $S = 3300$ :

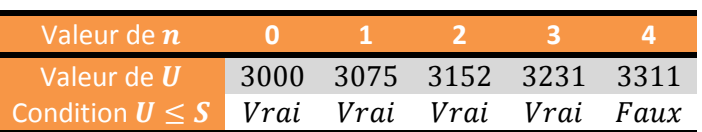

 $3/$  b/ En déduire l'affichage obtenu lorsque  $S = 3300$ :

On rappelle que :

- $-n$  désigne le nombre d'années écoulées depuis l'an 2000
- $U$  désigne le montant du capital acquis par le client
- S désigne la somme à partir de laquelle on sort de la boucle « tant que ».

Ici, on sort de la boucle pour  $n = 4$ . En effet, U vaut alors 3311€ > 3300€.

On suit alors la fin du programme. La valeur affichée est donc  $2000 + n = 2000 + 4 = 2004$ .

#### $3/c$ / Interprétons le sens du nombre  $S$  :

#### Pour l'algorithme, S désigne la condition de sortie de boucle.

Pour le client, S désigne un objectif de montant, cet algorithme donnant l'année à laquelle il doit retirer ses fonds pour disposer du capital  $S$  souhaité.

4/ Quel était son capital au 1<sup>er</sup> janvier 2013 ?

Au 1<sup>er</sup> janvier 2013, on a  $n = 13$ . En utilisant la formule obtenue à la question 2/, on trouve directement son capital au 1<sup>er</sup> janvier 2013. On a donc :  $C_{13} = C_0 \times q^{13} = 3000 \times 1,025^{13} \approx 4136 \epsilon$  < 5000 $\epsilon$ . **On en déduit que le capital de ce client n'était pas suffisant au 1er janvier 2013.**

**Rappel : Algorithme : Boucle « Tant Que »** On reste de la boucle « Tant Que » tant que la condition donnée (ici  $U \leq S$ ) est réalisée. Pour en sortir et continuer à suivre les instructions (ici afficher la valeur  $2000 + n$ ), il faut donc que  $U > S$ . C'est le cas pour  $n = 4$ .

#### 5/ En quelle année ce client aura-t-il décuplé son capital de départ ?

On cherche à savoir l'année n à laquelle ce client aura un capital minimal  $C_n \ge 10 \times 3000 = 30000 \epsilon$ .

On résout donc l'équation :  $3000 \times 1,025^n \geq 30000$  $1,025^n \geq \frac{30000}{3000}$ 3000  $1,025^n \ge 10$  $\ln (1,025^n) \geq \ln (10)$  $n \times \ln(1,025) \geq \ln(10)$ Or, comme  $ln(1,025) > 0$ , on n'inverse pas le sens de l'inégalité et :

**Rappels : Logarithme népérien** 

 $\ln(a^2) = \ln(a \times a) = \ln(a) + \ln(a) = 2 \times \ln(a)$  $\ln(a \times b) = \ln(a) + \ln(b)$ ;  $\ln\left(\frac{a}{b}\right)$  $\frac{a}{b}$  = ln(a) – ln(b)  $\ln(a^n) = n \times ln(a)$ ;  $\ln(1) = 0$ ;  $\ln(e) = 1$ 

#### **Rappels : Inéquations**

Additions et Soustractions : l'inégalité ne change pas de sens **Multiplication et Divisions par un nombre positif : l'inégalité ne change pas de sens** Multiplication et Divisions par un nombre négatif : l'inégalité change de sens

ln (1,025)  $n > 93.25$ 

 $ln(10)$ 

 $n \geq$ 

On en déduit que ce client aura décuplé son capital de départ entre la 93<sup>ème</sup> et la 94<sup>ème</sup> année. Il est possible de vérifier cette affirmation en calculant :

 $C_{93} = C_0 \times q^{93} = 3000 \times 1,025^{93} \approx 29815 \epsilon$  et  $C_{94} = C_0 \times q^{94} = 3000 \times 1,025^{94} \approx 30561 \epsilon$ **C'est donc au 1<sup>er</sup> janvier**  $2000 + 94 = 2094$  que son capital dépassera  $30000 \in$ .

## **Exercice 4 : Problème**

*Partie A* 

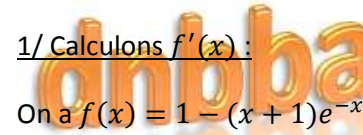

On voit que le « 1 » à gauche est une constante. Sa dérivée vaudra 0. On ne dérivera que la deuxième partie de cette fonction (attention au signe ):  $(x+1)e^{-x}$ .

Je pose  $u(x) = x + 1$  et  $v(x) = e^{-x}$ de sorte que  $(x + 1)e^{-x} = u(x) \times v(x)$  (produit) J'ai donc  $\mathbf{u}'(x)=1$ 

De même, je dérive  $v(x) = e^{-x}$ . Je pose  $w(x) = -x$ , j'ai donc  $w'(x) = -1$ . D'où  $v'(x) = w'(x) \times e^{w(x)} = -1 \times e^{-x} = -e^{-x}$ 

#### On a donc :

 $f'(x) = 0 - [u'(x) \times v(x) + u(x) \times v'(x)]$  $f'(x) = 0 - [1 \times e^{-x} + (x + 1) \times (-e^{-x})]$  $f'(x) = -[e^{\frac{-x}{x}} - xe^{-x} - e^{\frac{-x}{x}}]$  $f'(x) = -[-xe^{-x}]$  $f'(x) = xe^{-x}$ 

**Rappel : Dériver des produits et des quotients :**  Produit de fonction (signe  $\times$ ): Si  $f(x) = u(x) \times v(x)$ , alors  $f'(x) = u'(x) \times v(x) + u(x) \times v'(x)$ Quotient de fonction (signe  $\div$ ):

Si 
$$
f(x) = \frac{u(x)}{v(x)}
$$
, alors  $f'(x) = \frac{u'(x) \times v(x) - u(x) \times v'(x)}{v^2(x)}$ 

#### **Rappel : Dériver des fonctions contenant d'autres fonctions (avec la dérivée de ) :**

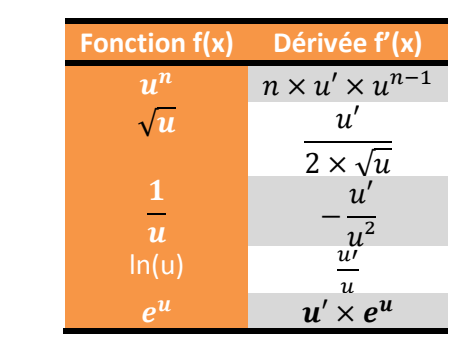

### <u>2/ Démontrons que l'équation  $f(x) = 0.5$  n'admet une solution unique  $\alpha$  :</u>

Etudions d'abord les variations de  $f(x)$  sur l'intervalle [0; 6]. On sait donc que  $x > 0$ . Nous étudierons donc le signe de  $f'(x) = xe^{-x}$  sur cet intervalle. Puisque  $e^{-x}$  est toujours positif, on étudie le signe de x. Sur cet intervalle,  $x > 0$ . On en déduit donc le tableau de variations suivant :

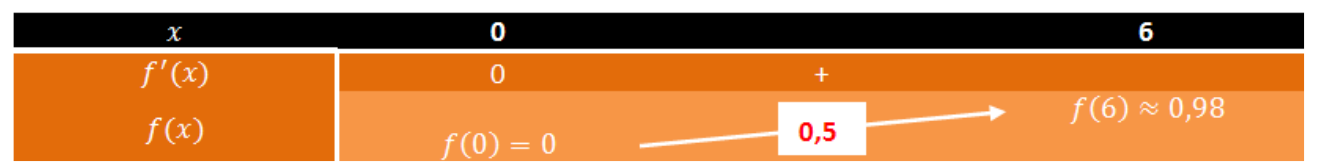

Sur l'intervalle [0; 6], la fonction  $f(x)$  est strictement croissante telle que  $0 \le f(x) \le 0.98$ . D'après le théorème des valeurs intermédiaires, on déduit que  $f(\alpha) = 0.5$  admet une solution unique sur l'intervalle [0; 6]. Grâce à la calculatrice, on détermine un encadrement de  $\alpha$  à 10<sup>-2</sup> près. Le tableau de valeurs suivant permet de répondre à cette question.

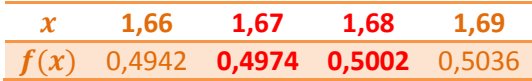

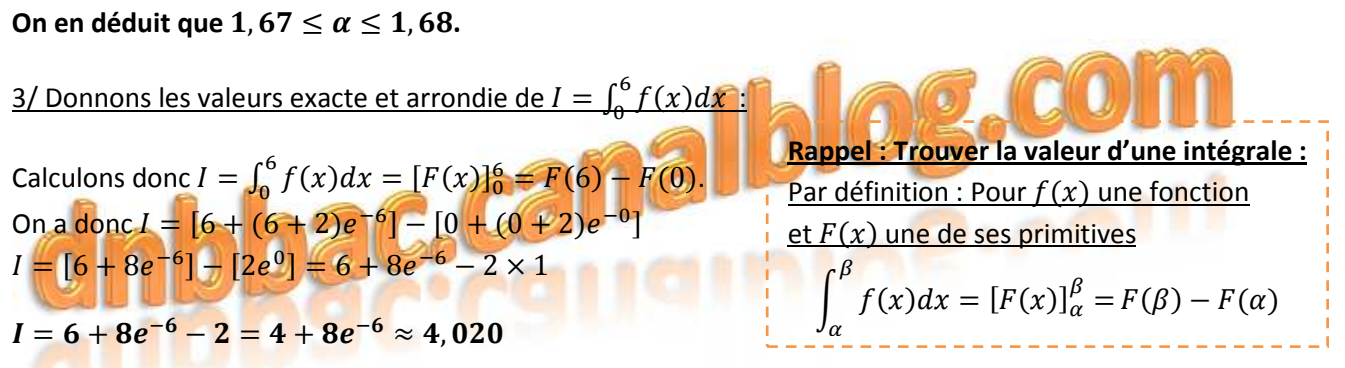

La valeur exacte de cette intégrale est  $I = 4 + 8e^{-6}$  alors que sa valeur approchée est  $I \approx 4,02$ 

#### *Partie B*

1/ Exprimons en mois puis en jours le moment où la production atteindra 500 unités :

Cette question demande donc de résoudre l'équation  $f(x) = 0.5$ . Or, à la question 2/ de la première partie, nous avons résolu cette équation et encadré  $\alpha$ . On a trouvé : 1,67  $\alpha$  < 1,68. On en déduit que cette entreprise aura produit 500 batteries au bout de 1,68 mois.

Pour trouver la correspondance en jours, l'énoncé nous propose de supposer qu'un mois dure 30 jours. On peut donc faire le tableau de proportionalité suivant :

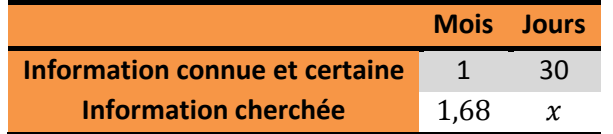

On trouve  $x = \frac{30 \times 1,68}{1}$  $\frac{(1,00)}{1} \approx 50.4$  jours.

**On en déduit que cette entreprise aura produit sa 500ème batterie lors du 51ème jour.**

2/ Trouvons la valeur moyenne de la production lors des 6 premiers mois :

On doit ici calculer l'intégrale suivante :  $\frac{1}{6-0}\int_0^6 f(x)dx = \frac{1}{6} \times \int_0^6 f(x)dx$ ;  $\int_0^{\infty} f(x) dx = \frac{1}{6} \times \int_0^{\infty} f(x) dx.$ Or, à la question 3/ de la première partie on a déjà calculé  $I = \int_0^6 f(x) dx$ . Il suffit donc de calculer  $\frac{1}{6} \times I = \frac{4.02}{6} \approx 0.670$ .

1  $\frac{\partial}{\partial \theta - \alpha} \int_{\alpha} f(x) dx =$ 1  $\int_{t}^{\beta} f(x)dx = \frac{1}{\beta-\alpha} [F(x)]_{\alpha}^{\beta} =$  $\alpha$ 1  $\frac{\beta-\alpha}{\beta-\alpha}[F(\beta)-F(\alpha)]$ **Rappel : Moyenne d'une fonction sur un intervalle donné :**  <u>La moyenne de  $f(x)$  sur un intervalle  $[\alpha;\beta]$  donné est :</u>

Probabilité d'autonomie de la voiture en fonction de la distance

**La production moyenne de batteries sur les 6 premiers mois a donc été de 670 batteries par mois.** 

### *Partie C*

1/ Déterminons la probabilité de ne pas atteindre la ville :

Il faut donc calculer  $p(X \leq 160)$ , représentée par l'aire violette sous la courbe ci-contre.

On constate que l'aire violette est égale à la moitié de l'aire totale (jusqu'à 200 km) à laquelle il faut retrancher l'aire orange. On a :  $p(X \le 160) = p(X \le 200) - p(160 \le X \le 200)$  $p(X \le 160) = 0,5 - p(160 \le X \le 200) \approx 0,16$ 

**La probabilité de ne pas atteindre la ville est**   $\textsf{donc}\ p(X\leq 160)\approx 0, 16.$ 

#### **Rappel : Loi normale :**

L'aire sous la courbe est égale à 1 unité d'aire et représente la probabilité de l'événement certain :  $p(\Omega)=1$ . On rappelle aussi que  $p(X \leq \mu) = 0.5$  (aire violette + orange). De même,  $p(X \geq \mu) = 0.5$  (en blanc à droite)

2/ Déterminons la probabilité de faire l'aller-retour :

Il faut donc calculer  $p(X \geq 320)$ , entourée par l'ellipse violette sous la courbe ci-contre.

On sait que  $p(X \ge 320) = 1 - p(X \le 320)$ . Donc:  $p(X \ge 320) = 1 - [0.5 + p(200 \le X \le 320)]$  $p(X \ge 320) = 1 - 0.5 - p(200 \le X \le 320)$  $p(X \ge 320) = 0,5 - p(200 \le X \le 320) \approx 0,0013$ **La probabilité de faire l'aller-retour est donc bien inférieure** à 0,01.

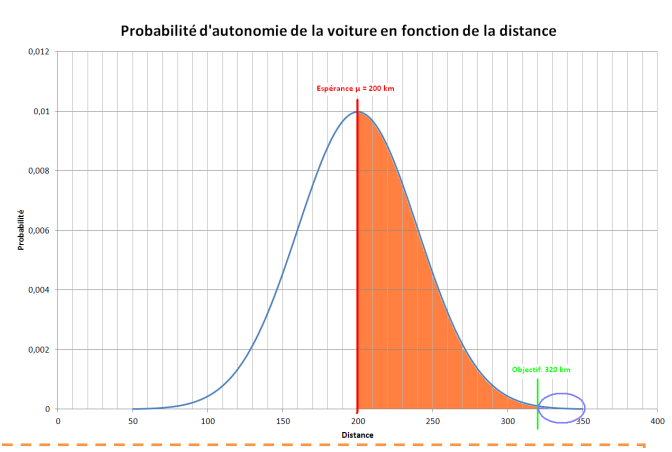

 $\frac{\ln 6}{\ln 6}$  matériel  $:$  Loi normale  $:$  La calculatrice donne le résultat de  $p(\alpha \leq X \leq \beta)$ , mais il faut s'entraîner  $:$ - Casio et TI : http://mathematiques.ac-bordeaux.fr/lycee2010/calculatrices/loi\_normale\_et\_calculatrice.pdf NB : Sur certaines TI et certaines Casio les fonction **normalFRép** et **NormCD** sont très pratiques pour calculer  $p(\alpha \leq X \leq \beta)$  avec  $p(\alpha \leq X \leq \beta) = \int_{\alpha}^{\beta} \frac{1}{\sqrt{2}}$  $\int_{\alpha}^{\beta} \frac{1}{\sqrt{2\pi}} e^{-x^2} dx = normalFR$ ép $(\alpha; \beta; \mu; \sigma) = NormCD(\alpha; \beta; \sigma; \mu)$ Pour calculer  $p(X \leq \alpha)$ , on se ramène au cas précédent et on entre :  $p(-10^{99} \leq X \leq \alpha)$ . Pour calculer  $p(X \ge \alpha)$ , on se ramène au cas précédent et on entre :  $p(\alpha \le X \le 10^{99})$ .